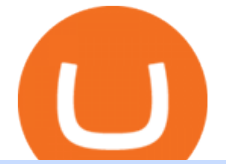

coinspot usa assemble protocol mxc crypto binance desktop download tos chart settings platform crypto t

https://cryptologos.cc/logos/mxc-mxc-logo.png|||MXC (MXC) Logo .SVG and .PNG Files Download|||2216 x 2216

https://thetrader.top/wp-content/uploads/2020/04/Previous-Day-Close-2-TOS.jpg||TOS indicator Previous Day Close Line, settings and code ....|||1919 x 1010

https://assembleprotocol.io/img/new/intro\_img\_clubpass.png|||ASSEMBLE Protocol - ASSEMBLE Your Points on the Blockchain|||1200 x 1440

CoinSpot's Carols by Candlesticks CoinSpot

https://s3.amazonaws.com/ngccoin-production/us-coin-explorer/3559384-038rr.jpg|||1890 S Morgan Silver Dollar - Zaina Swanson|||2000 x 2000

Most Secure, Trusted Platform - Buy Bitcoin & amp; Crypto Instantly

Numerical settings are changed by using the  $+$  or  $-$  buttons to the left of the values, or clicking on the number in the field and typing in a new value. Plots and Globals In the plots section, there may be multiple tabs to choose from. Each tab may have settings that can be adjusted like line weight, line style, and color values.

How to: Install MXC M2 Pro CRYPTO MINER in 5 MINUTES

Description de OctaFX Trading App. The OctaFX Trading App is an official checking trading account with built-in tools to help you manage your OctaFX personal profiles, control real, demo and contest accounts, and manage deposits. This lightning-fast new application with an attractive and easy-to-use design will make you fall in love with it from the first tap.

#1 in Security Gemini Crypto - The Safest Place to Buy Crypto

https://images.cointelegraph.com/images/1434\_aHR0cHM6Ly9zMy5jb2ludGVsZWdyYXBoLmNvbS9zdG9y YWdlL3VwbG9hZHMvdmlldy82NzE0ZTY0YzE2MzFiODg5Zjc4ZjM3YjBhMjY4ZTMwNy5qcGc=.jpg|||A ssemble Protocol is now supported on Coinbase Custody|||1434 x 955

https://image.cnbcfm.com/api/v1/image/102217862-RTR4FEMZ.jpg?v=1529451533|||Wal-Mart launches new front in US price war, targets Aldi ...|||2000 x 1333

https://uploads-ssl.webflow.com/5e7892290014e634331ec873/5f75f8b268eeadb0eec68cb3\_iPhone-XR-Isome tric-higher-res-min.png|||MXC DataDash The Most Powerful Crypto App on Android and iOS|||2560 x 1920

https://cryptomode.com/wp-content/uploads/2021/03/CryptoMode-Secret-Network-MXC-Exchange-1-1536x8 64.png|||MXC Exchange Lists SCRT, The Data Privacy Asset Of Secret ...|||1536 x 864

https://wallpaperaccess.com/full/5851947.png|||Binance Wallpapers - Top Free Binance Backgrounds ...|||1600 x 900

https://os.bio-protocol.org/attached/image/20180314/20180314193401\_2071.jpg|||Ciliary Assembly/Disassembly Assay in Non-transformed Cell ...|||1273 x 932

Platform+crypto+trading News

Binance cryptocurrency exchange - We operate the worlds biggest bitcoin exchange and altcoin crypto exchange in the world by volume

https://dappimg.com/media/image/dapp/106ec1b061984f65abfd9aed71cc5d15.blob|||MXC Exchange Dapp.com|||1509 x 787

How to: Install MXC M2 Pro CRYPTO MINER in 5 MINUTES January 15, 2022 by John Flores Siwon from MXC walks you through on a step-by-step guide on how to install your M2 Pro Cryptocurrency Miner in less than 5 minutes.

https://blog.desdelinux.net/wp-content/uploads/2021/05/binance-como-instalar-app-escritorio-binance-gnu-lin ux-imagen-pantallazo-5-blog-desdelinux.png|||BINANCE: How to install the Binance Desktop App on Linux ...|||1366 x 768

Staking FAQ CoinSpot

octaFx for Android - APK Download

Top 100 Cryptocurrencies (Real-Time Prices) Market Cap .

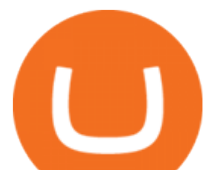

https://media.springernature.com/full/springer-static/image/art:10.1186%2F1480-9222-15-3/MediaObjects/12 575\_2013\_Article\_21\_Fig1\_HTML.jpg|||A do-it-yourself protocol for simple transcription ...|||1200 x 903

Fellow Binancians, Futures trading is now available on the latest version of our Desktop App (Windows, Linux & amp; Mac). Users can now directly login to their Binance account on our Desktop App and begin trading futures. Click here to download and install the latest version of the Binance Desktop App. Thanks for your support! Binance Team. 2020/10/26.

http://2015.igem.org/wiki/images/c/c2/Valencia\_upv\_protocolo\_3.png|||Team:Valencia

UPV/Notebook/Protocol - 2016.igem.org|||1176 x 2575

https://www.cryptonewsz.com/wp-content/uploads/2019/03/gold-money-coins-e1491360303604.jpg|||Goldmo ney Leaves Crypto and Hence Putting Digital Gold ...|||1320 x 881

https://moneyz.vn/upload\_images/images/save\_online/mxc-:-danh-gia-cach-su-dung-san-mxc-10.jpg|||MXC là gì - Các sàn Crypto uy tín|||1887 x 976

https://i.gadgets360cdn.com/large/justice\_league\_snyder\_cut\_apple\_tv\_1616044006438.jpg|||Justice League Snyder Cut Apple TV Pre-Orders Live in ...|||1601 x 1052

https://wallpaperaccess.com/full/5851943.png|||Binance Wallpapers - Top Free Binance Backgrounds ...|||1920 x 1200

Sending Coins to an external wallet address. CoinSpot

OctaFX Trading App is an official forex trading tool allowing for both depositing and withdrawing funds. In-app settings help you manage your OctaFX personal profile, manage deposits, and control real, demo, and contest accounts. This lightning-fast new forex application with an attractive and easy-to-use design is specially tailored for you to keep your forex trading accounts up-to-date wherever you are: in a coffee shop, in an airport, or on the ride.

https://cdn.macrumors.com/article-new/2012/06/ios6-feature-chart.png?retina|||New Features in iOS 6 Receive Spotty Support from Older ...|||1160 x 1056

CoinSpot does not offer all 290+ coins in the market trades, it has 15 options at the time of writing, but they cover most of the major coins. These include BTC, LTC, ETH, XRP, ADA, GAS, NEO and more.

https://defkey.com/content/images/program/binance-1.9.1-macos-app-2020-12-22\_07-44-07-original-size.png ||Binance 1.9.1 (macOS app) keyboard shortcuts defkey|||1803 x 1093

ThinkorSwim charts setup tutorial where we teach you how to setup TOS charts in a simple way. Take Our Free ThinkorSwim Course: https://bullishbears.com/thin.

Top 100 Cryptocurrency Prices. Updated 10 minutes ago \$2.06T market cap \$61.8B 24h volume 40% BTC. Coin. BTC Bitcoin. \$42,982.19 -0.18% ETH Ethereum. \$3,312.27 .

https://article-imgs.scribdassets.com/1c9sqif4w069g1b8/images/fileOLKBXF3L.jpg|||Buy Bitcoin Online In Qatar | Bitcoin Money Making Methods|||1200 x 800

https://tapchitienao.com/wp-content/uploads/2020/07/huong-dan-dau-tu-san-mxc-3-1536x914.png|||Mxc Crypto / MXC Exchange Brings Impermanent Loss ...|||1536 x 914

Trading Hope you can update features like close all button just like roboforex apps did really hope you to do so ????????????????. Developer Response , Hi! Many thanks for sharing your feedback and your generous star rating. Our team will surely add new updates and features to our app to make your experience better. Forex Trading App - by OctaFX

https://public.bnbstatic.com/image/cms/blog/20200821/367bd465-4a59-4295-8a26-4f7fc0654dc7.png|||Binanc e Weekly Report: Saving Crypto | Binance Blog|||1600 x 900

https://i.etsystatic.com/11808099/r/il/0d6e12/3134083089/il fullxfull.3134083089 4cli.jpg|||Vintage Hazel Atlas Grenada Gold Americana Coinspot Glass ...|||2250 x 3000

https://i.etsystatic.com/23918681/r/il/ccbed3/3249759186/il\_1588xN.3249759186\_js3f.jpg|||Lot 14: 3 Antique Victorian Amber and Bohemian Moser Water ...|||1588 x 2117

https://defkey.com/content/images/program/binance-1.9.1-desktop-app-2020-12-21\_07-21-35-original-size.pn g|||Binance 1.9.1 (Desktop app) keyboard shortcuts defkey|||2160 x 1317

https://dailyalts.com/wp-content/uploads/2019/12/bitcoin-4038969\_1920-mxc-exchange-etf-1024x819.jpg|||M

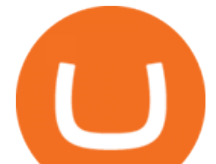

XC Exchange to Launch Leveraged Crypto ETFs - DailyAlts|||1024 x 819

This year to celebrate Christmas we have released a game on the CoinSpot mobile app! Simply download the CoinSpot app from the App Store or Google Play. Log into the app, and play the game at least once a day between the 23rd and 25th of December. To receive a prize, you must find a gift while playing the game and hit it with your rocket.

https://wallpaperaccess.com/full/5851955.png|||Binance Wallpapers - Top Free Binance Backgrounds ...|||1600 x 900

https://public.bnbstatic.com/20200613/b5224620-b532-4272-99e5-aec079bd2da4.png|||Binance App : My New Favorite Trading Setup Binance ...|||1612 x 836

https://i.redd.it/l5a6umrrc5071.png|||I am locked out of my MXC account with ~2k USD worth ...|||1920 x 1080

https://newsbit.nl/wp-content/uploads/2021/01/AdobeStock\_171884430-scaled.jpeg||Coinbase Koers : Scammers weten \$1.6 miljoen aan Bitcoin ...|||2560 x 1696

Thinkorswim guide for setting charts, indicators .

https://cdn.dribbble.com/users/5976/screenshots/14771004/assembly\_open\_source\_technology\_framework\_pr otocol logo design by alex tass  $4x.png||A$ ssembly, open source technology framework protocol logo ...|||1600 x 1200

https://fm.cnbc.com/applications/cnbc.com/resources/img/editorial/2017/05/03/104445987-Image-uploaded-fr om-iOS.1910x1000.jpg|||JP Morgan's Marko Kolanovic sees stocks 'drifting' higher|||1910 x 1000

https://totalcrypto.io/wp-content/uploads/2018/09/Binance\_mac.jpg|||Binance\_Desktop App Review & Download Guide 2018|||1280 x 958

https://www.marketplacefairness.org/wp-content/uploads/2021/02/binance-black-background.png|||Binance Review 2021: Complete Breakdown of The Crypto ...|||1200 x 897

OctaFX Trading App on the App Store - apps.apple.com

How To Use Think Or Swim Chart Settings Tab - YouTube

http://2014.igem.org/wiki/images/3/32/Bielefeld-CeBiTec\_2014-08-31\_BB-Assembly.png|||Team:Bielefeld-C eBiTec/Notebook/Protocols - 2014.igem.org|||1418 x 1418

https://i.etsystatic.com/23918681/r/il/861511/3279735007/il\_1588xN.3279735007\_1m7k.jpg|||Lot 7. 2 Antique Victorian Aqua Blue Glass Water Tumblers ...|||1588 x 2117

https://blog.desdelinux.net/wp-content/uploads/2021/05/binance-como-instalar-app-escritorio-binance-gnu-lin ux-imagen-pantallazo-2-blog-desdelinux.png|||BINANCE: How to install the Binance Desktop App on Linux ...|||1366 x 768

CoinSpot Review 2022 Fees, Facts & amp; WARNINGS - Marketplace.

https://bitcoinist.com/wp-content/uploads/2019/11/7th-November-7-e1573137628505.jpg|||Binance Wallpaper / Bnb Record Breaking February Thanks To ...|||1920 x 1200

MXC has a circulating supply of 2.64 B MXC. More information can be found at https://www.mxc.org/. The MXC price page is part of Crypto.com Price Index that features price history, price ticker, market cap and live charts for the top cryptocurrencies. Official Website

https://cdn.wallpapersafari.com/42/11/JDevNF.png|||Free download Completed and Upcoming Changes for Binance ...|||1600 x 900

CoinSpot is the largest, most established exchange in Australia since 2013. CoinSpot offers Australias largest variety of digital assets with over 320 coins listed where users can buy, sell & amp; swap benefiting from the lowest fees starting from 0.1%. Trade with peace of mind knowing that CoinSpot has the highest level of globally recognised .

https://s3.amazonaws.com/protocols-files/files/cvddbh8tp.jpg|||Rapid Single-Pot Assembly of Modular Chromatin Proteins ...|||1487 x 1488

https://d33wubrfki0l68.cloudfront.net/336ffc3c0f67e4f0a0186b22a80581f67f75f19a/98f16/images/group-563 x-min.png|||MXC DataDash The Most Powerful Crypto App on Android and iOS|||1316 x 897

The OctaFX Trading App is an official checking trading account with built-in tools to help you manage your

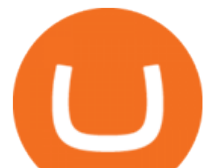

OctaFX personal profiles, control real, demo and contest accounts, and manage deposits..

CoinSpot Reviews, Trading Fees & amp; Cryptos (2022) Cryptowisser

https://miro.medium.com/max/6720/0\*TYu8x1eyDDSf-9Y9.png|||+28.31% growth: How to Buy MXC (MXC) A Step by Step ...|||3360 x 1738

https://assembleprotocol.io/img/201109/ecosystem.png||| (ASSEMBLE Protocol) - ASSEMBLE Your Points on the ...|||1078 x 839

Binance Desktop

Robinhood brings its no-fee ethos to cryptocurrency trading, but currently offers few .

1. eToro Overall Best Free Cryptocurrency Trading Platform (FINRA Registered) If youre looking for a safe and low-cost crypto trading platform that is suitable for newbies, look no further than eToro. This top-rated provider gives you access to 16 digital currencies.

https://i.ebayimg.com/images/g/pAYAAOSwA3dYHSPS/s-l1600.jpg|||Kauf ermäßigt cockpit usa (ehemals avirex ltd) top gun ...|||1024 x 1024

https://www.paceassembly.org/wp-content/uploads/2020/05/Protocols-for-Re-opening-pdf.jpg|||PROTOCOLS Pace Assembly Ministries|||1088 x 1408

https://os.bio-protocol.org/attached/image/20161130/20161130174746\_9319.jpg|||A Golden Gate-based Protocol for Assembly of Multiplexed ...|||4507 x 6066

https://image1.slideserve.com/3287582/slide8-l.jpg|||PPT - X.25 PROTOCOL PowerPoint Presentation, free download ...|||1024 x 768

https://img.wallpapersafari.com/desktop/1440/900/33/35/5Lt8ZR.jpg|||Free download Binance 2020 New Year Message Building ...|||1440 x 900

https://public.bnbstatic.com/image/cms/article/body/202107/86ad785f53258c96aee2cc7e457096ae.png|||A Complete Guide to Desktop App Keyboard Shortcuts ...|||1600 x 1038

OctaFX Trading App 2.5.40 Télécharger APK Android Aptoide

https://cdn.wallpapersafari.com/40/11/n7LzxN.jpg||Free download BA Wallpapers on WallpaperDog [1920x1080 ...|||2048 x 1152

Saving my charts and settings in TOS exactly the way they are .

https://cryptovedas.com/wp-content/uploads/2020/11/bitcoin-crypto-bank-fomo-adoption-btc-Depositphotos\_ 23097594\_xl-2015-1920x1920.jpg|||Milestone \$400 Million Trading Volume Achieved On MXC ...|||1920 x 1920

https://cexcashback.com/wp-content/uploads/2-1536x826.png|||Binance Desktop App Review CexCashBack|||1536 x 826

OctaFX Copytrading is a social trading app that helps you invest online and earn in the Forex market. With the app, you don't have to spend long hours on learning how to trade or build your own strategy. You can simply start following experienced traders and copy their trades. Here is how simple it is: choose the best Forex Master Traders, invest your funds securely, start copying trades with just one tap, and withdraw your profit quickly.

Lets set up the graphics in TOS. To set up the chart, we need to go to the Chart settings settings (the gear icon in the upper right corner) and click on the icon. Next, select Appearance. Here you can configure the colour scheme of the graphs, as well as the type of display.

The platform is ideal for crypto beginners giving them a familiar interface to trade other conventional financial instruments such as stocks, commodities, ETF ( Exchange Traded Funds ), and Options. The platform has over 13 million users already, which proves its popularity.

The description of octaFx App trading platform on your mobile device to revolutionize your trading experience. Designed for new and professional traders, the Octfx trading app provides fast and easy access to global markets to trade more than 120 instruments, including currency pairs, precious metals, and CFDs for global markets, indices, commodities, and bonds, as available in your region\*.

https://bitcoinmining.se/wp-content/uploads/2021/05/Understanding-cryptocurrency-market-cap.jpg|||ASSEM

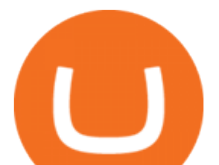

BLE Protocol (ASM) stöds nu på Coinbase Custody ...|||1300 x 776 10 Best Crypto Exchanges and Platforms of January 2022 . Videos for Mxc+crypto

https://coincodex.com/en/resources/images/admin/news/assemble-protocol-a/image2.png:resizeboxcropjpg?15 80x888|||ASSEMBLE Protocol (ASM) is now supported on Coinbase ...|||1580 x 888

Assemble Protocol (ASM) Price Prediction 2025 - Coin Decimal

https://2.bp.blogspot.com/-xMnuZfEGCwk/Wpwin1cQWWI/AAAAAAAAA18/yyRLP4JfuCgSZ3k4k2S2o5 54hHCwnoD-wCLcBGAs/s1600/4.png|||DayTradingFearless: Free Thinkorswim Codes|||1594 x 790

Download - Binance

www.binance.me

From the developer: OctaFx is a user-friendly and reliable trading platform. It includes charting tools, market indicators, scripts and EAs, advanced risk management, real time market execution and more. The lowest spreads, real-time market execution and true ECN offset are among the top advantages of OctaFX.

https://i.pinimg.com/originals/d0/bf/83/d0bf836229914d8c01ecba6fbcd26d21.jpg||Fenton 5-1/2" Coin Spot Pitcher Opalescent Blue Square ...|||2000 x 2662

https://www.protocol.com/media-library/eyJhbGciOiJIUzI1NiIsInR5cCI6IkpXVCJ9.eyJpbWFnZSI6Imh0dH BzOi8vYXNzZXRzLnJibC5tcy8yNjc1MDMzMy9vcmlnaW4ucG5nIiwiZXhwaXJlc19hdCI6MTYzMTgwMz EwN30.5eOSE3\_AEUQtQL4IjawPi7aEjYohua4\_jayDnPFBbjE/image.png?width=1500&coordinates=5 55%2C0%2C555%2C0&height=2000|||Regulators, assemble - Protocol The people, power and ...|||1500 x 2000

https://fm.cnbc.com/applications/cnbc.com/resources/img/editorial/2017/04/03/104381226-GettyImages-5913 78416.1910x1000.jpg|||Manhattan real estate stabilizes as prices come down|||1910 x 1000

Live Cryptocurrency Prices, Charts & amp; Portfolio Live Coin Watch

Cryptocurrency Prices, Portfolio, Forum, Rankings .

Assemble Protocol is currently worth \$0.085 and has a market capitalization of \$57,966,308, ranking 547 on the list of the most valuable coins. According to the TechNewsLeader Price Index, ASM has a 24-hour volume of \$33,374,101. The price of Assemble Protocol has changed by -0.35 percent in the last 24 hours.

CoinSpot OTC CoinSpot

https://external-preview.redd.it/nRc1AcgfyhilnRF-Cgmn4Ci-Eh7Fd8aUTrgw7nJws9U.jpg?auto=webp& s=1e99ef2b724f1d8c2c1dbac83c679ca86ab27ca7|||[WTS] Huge Sale on Gold, Silver, and Platinum. A lot of ...|||1536 x 2048

ASSEMBLEprotocol - reddit

Videos for Binance+desktop+download

https://resources.altium.com/sites/default/files/inline-images/migrate/aHViPTY1NjQ2JmNtZD1pdGVtZWRp dG9yaW1hZ2UmZmlsZW5hbWU9aXRlbWVkaXRvcmltYWdlXzVlMjQ2YjZiYzI1ZGIucG5nJnZlcnNpb24 9MDAwMCZzaWc9MzAwMWI2YTM0MGQzNjI3MDJkNTEyNWUyMjViMzYzOTY%25253D|||The Importance of Having A Modern PCB Manufacturing Data ...|||1869 x 868

What Is Assemble Protocol (ASM)?

TOS has a setting to open charts and settings the way they were when you last used TOS, but it is not guaranteed to always be that way. For example, perhaps you like to start trading with the exact same setup each morning, but during the day you change certain settings, symbols, etc.

ThinkorSwim Charts Studies: How to Setup TOS Charts - YouTube

https://d.newsweek.com/en/full/1781542/price-graph.jpg|||SafeMoon Drops As Creators Apologize Over AMA, Say Crypto ...|||2500 x 1667

Binance Futures Now Available on Desktop App Binance Support

OctaFX Trading App App. Create, monitor and deposit to OctaFX trading accounts using just one app. The OctaFX Trading App is an official checking trading account with built-in tools to help you manage your

**coinspot usa assemble protocol mxc crypto binance desktop download tos chart settings platform crypto trading octafx trading app apk live cryptocurrency prices**

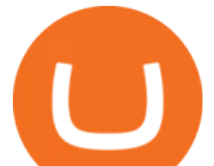

OctaFX personal profiles, control real, demo and contest accounts, and manage deposits. This lightning-fast new application with an attractive and easy-to-use design will make you fall in love with it from the first tap. https://blog.addgene.org/hubfs/7\_17\_to\_9\_17/hiFiDNAAssembly\_NEB\_2017\_8\_14/sgRNA Cloning

Workflow Figure 2-01.png|||Pushing the Limits of DNA Assembly|||2441 x 1285 With this trend, the need emerged for crypto trading platforms, which basically carry out the trading of digital

currencies and are responsible for cryptocurrency sales value and price. https://wallpaperaccess.com/full/5851942.png|||Binance Wallpapers - Top Free Binance Backgrounds ...|||1600

x 900

OctaFx (free) download Windows version

https://itp.nyu.edu/classes/prototypingelectronicdevices/wp-content/uploads/sites/105/2017/11/Class-9-Power-Supply-and-Assembly-Manuals\_Page\_69.jpg|||Class 9. Power Supply, Assembly Manual, Protocols ...|||2000 x 1125

US-investors may not trade on this exchange. So if you are a US-investor and want to trade at CoinSpot, youll have to reconsider your choice of trading venue. Use our Exchange Finder here to find the right exchange for you. CoinSpot Trading View. Different exchanges have different trading views. And there is no this overview is the best-view.

ASSEMBLE Protocol is a blockchain-based global point integration platform. The basic idea behind the ASSEMBLE Protocol is to provide its users an unrestricted opportunity to use their points, similarly as. they use cash, anywhere in the world without any time or place constraints. And to enable point providers and ASSEMBLE.

Gutscheine Review 2021 - Get a 20% Fee Discount - finscout.org

If you would like to know where to buy MXC, the top cryptocurrency exchanges for trading in MXC stock are currently OKEx, Huobi Global, KuCoin, Gate.io, and Uniswap (V3). You can find others listed on our crypto exchanges page. MXC is a Utility Token, also commonly referred to as an Internet of Things (IoT) Token.

MXC MXC is a user friendly worldwide cryptocurrency exchange and digital asset trading platform. Clients can deposit to their accounts as per the cryptocurrency they will select and the provided deposit address. Leverage trading is offered for specific trading pairs.

https://fm.cnbc.com/applications/cnbc.com/resources/img/editorial/2015/09/24/103025152-GettyImages-4514 93984.1910x1000.jpg|||High Hanwoo price boosts S.Korea beef imports, Australia ...|||1910 x 1000

https://cryptoiz.net/wp-content/uploads/2020/05/JUST.jpg|||MXC SpaceM JST Diluncurkan Dengan Potensi Profit Besar ...|||1600 x 900

https://thumbs.dreamstime.com/z/no-bitcoin-crypto-currency-forbidden-sign-red-prohibition-symbol-isolatedwhite-background-no-bitcoin-crypto-currency-forbidden-167516103.jpg|||No Fee Crypto Exchange Usa : Crypto Exchange With Lowest ...|||1600 x 1689

https://www.marks4antiques.com/content/serve\_image.php?id=dWNvb2tpZT1jMDY3NTQwZWIyNSwxNjY 2NTMz&size=full|||Price guide for C. Bennett sterling silver kaleidoscope ...|||1400 x 1080

OctaFX Copytrading APK 1.5.3 (Android App) - Download

https://fm.cnbc.com/applications/cnbc.com/resources/img/editorial/2018/07/27/105359523-1532725896070dji \_0109.1910x1000.jpg|||Beverly Hills property most expensive listing ever at \$1 ...|||1910 x 1000

Top 50 Cryptocurrency Prices, Coin Market Cap, Price Charts .

https://sfvideo.blob.core.windows.net/sitefinity/images/default-source/default-album/decoded-temp-image-sto rage/20\_qp\_figure\_decoded\_4437.png?sfvrsn=f0d1ec07\_8|||Cloning strategies, Part 1: Assembly PCR for novel gene ...|||1600 x 1245

Assemble Protocol Crypto Price Prediction, News, and Analysis .

https://smartliquidity.info/wp-content/uploads/2021/06/20210607\_081236-2048x1151.jpg|||MXC Exchange will list Beyond Finance \$BYN in the ...|||2048 x 1151

Binance Mobile and Desktop Downloads - Use our Crypto Trading App for your phone or a desktop

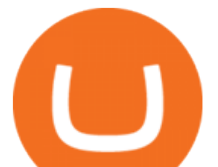

application to trade on your Mac or windows machine

https://btcmanager.com/wp-content/uploads/2020/12/MXC-Polkadot-Driving-the-Next-Data-Boom.jpg|||MXC & Polkadot - Driving the Next Data Boom | BTCMANAGER|||1300 x 776

https://gblobscdn.gitbook.com/assets%2F-M2ZgeO6\_fLS5V\_kJ073%2F-M4WmsAd1FC8MfWpfwWt%2F-

M4WxBIfKUgEsVA0yIYO%2Fimage.png?alt=media&token=644fe218-71ea-4801-ad02-8ae7bb16f35cl ||General Assembly - Baseline Protocol|||2761 x 1266

ASSEMBLE Protocol is a blockchain-based global point integration platform. Users are provided with the opportunity to use their points as cash anywhere in the world, regardless of time and space, and provide additional business expansion opportunities and a rich user pool to point providers and ASSEMBLE partners.

Download Binance - Buy, trade, and sell crypto assets from the comforts of your computer $&\#39$ ; desktop with the help of Binance  $&\#39$ ; official Windows application

https://cdn.wallpapersafari.com/25/77/QbK1mX.png|||Free download Binance Cryptocurrency Exchange CryptUnit ...|||1600 x 900

http://2016.igem.org/wiki/images/2/29/GB\_Construction\_of\_PhytoBricks.png||Resources/Plant Synthetic Biology/PhytoBricks - 2016.igem.org|||1155 x 768

Crypto Prices - Live Prices & amp; Charts CoinTracker

https://i.etsystatic.com/11808099/r/il/fcfe47/3134082421/il\_1140xN.3134082421\_hr11.jpg|||Vintage Hazel Atlas Grenada Gold Americana Coinspot Glass ...|||1140 x 1520

https://3.bp.blogspot.com/-E1NldQRWw9A/WpwisrkByZI/AAAAAAAAA2A/tvEftR1LhnM0pl67Ki9XpN6 wMmAtoQWcgCLcBGAs/s1600/5.png|||Videos - DayTradingFearless|||1589 x 795

https://cdn.wallpapersafari.com/43/19/IJ2xmF.png||[34+] Binance Wallpapers on WallpaperSafari|||1920 x 1080

MXC Crypto Price Prediction, News, and Analysis (MXC)

MXC Price USD converter, Charts Crypto.com

https://moneyz.vn/upload\_images/images/save\_online/mxc-:-danh-gia-cach-su-dung-san-mxc-13.jpg|||MXC là gì - Các sàn Crypto uy tín|||1894 x 972

https://i.etsystatic.com/23918681/r/il/94ca3e/3297447985/il\_fullxfull.3297447985\_2k1w.jpg|||Lot 14: 3 Antique Victorian Amber and Bohemian Moser Water ...|||2250 x 3000

According to our current MXC price prediction, the value of MXC will drop by -4.12% and reach \$ 0.053717 by January 16, 2022. According to our technical indicators, the current sentiment is Neutral while the Fear & Greed Index is showing Extreme Fear. MXC recorded 17/30 (57%) green days with 11.51% price volatility over the last 30 days.

http://2014.igem.org/wiki/images/8/86/Bielefeld\_CeBiTec\_2014-08-31\_Gibson.png|||Team:Bielefeld-CeBiTe c/Notebook/Protocols - 2014.igem.org|||1560 x 1560

https://smartliquidity.info/wp-content/uploads/2021/05/20210505\_145207-1536x863.jpg|||Gamyfi GFX token will List on MXC - Smart Liquidity Network|||1536 x 863

MXC (MXC) Price Prediction CoinCodex

https://3.bp.blogspot.com/-RHoLBdpaOGY/WpwfBe3L8PI/AAAAAAAAA1Q/hyE\_Z5g1J5wnYEKvhP5wn 6RB-r88L0qAQCLcBGAs/s1600/1.png|||Videos and Tos Charts - DayTradingFearless|||1586 x 771

301 Moved Permanently. nginx

The Best Option For Options - Join BlackBoxStocks Now & amp; Save

Binance Best Crypto Exchange for Day Trading Digital Currencies. Robinhood Best Crypto .

https://blog.desdelinux.net/wp-content/uploads/2021/05/binance-como-instalar-app-escritorio-binance-gnu-lin ux-imagen-pantallazo-1-blog-desdelinux.png|||BINANCE: How to install the Binance Desktop App on Linux ...|||1366 x 768

Turn your mobile into a powerful, crypto earning tool! This revolutionary mining technology, brought to you by the MXC Foundation allows you to mine a multitude of IoT Data and cryptocurrencies, from Bitcoin, MXC, IPFSand DataHighway token, easier, cheaper and faster than ever before! Staking Make your favourite

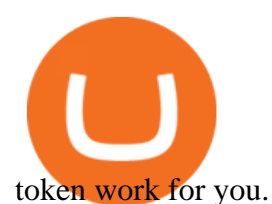

https://blog.desdelinux.net/wp-content/uploads/2021/05/binance-como-instalar-app-escritorio-binance-gnu-lin ux-imagen-pantallazo-10-blog-desdelinux.png|||BINANCE: How to install the Binance Desktop App on Linux ...|||1366 x 768

https://www.blockchaines.tech/wp-content/uploads/2020/10/bitvavo-1024x1024.png|||Cómo comprar Monero de forma segura - Blockchain es|||1024 x 1024

MXC price today, MXC to USD live, marketcap and chart.

https://sfvideo.blob.core.windows.net/sitefinity/images/default-source/default-album/decoded-temp-image-sto rage/neb-assembly-figure-2.png?sfvrsn=31373607\_4|||Fast and accurate assembly of gene fragments|||1801 x 2320

ASSEMBLE Protocol - ASSEMBLE Your Points on the Blockchain

https://miro.medium.com/max/2250/1\*8ka9K9dw8qDGYVPIOIyBNg.png|||Machine Xchange Coin (MXC) AMA with Wolf Crypto | by Wolf ...|||1125 x 787

CoinSpot

Track cryptocurrency markets with live prices, charts, free portfolio, news and more. CryptoCompare needs javascript enabled in order to work. Follow these instructions to activate and enable JavaScript in Chrome .

Thinkorswim (TOS) Tutorial: How to add ATR and Implied Volatility overlapped on a chart in Thinkorswim. In this video, youll learn how to stack Implied Volatility (IV) and ATR (Average True Range) in the same indicator window in Thinkorswim software platform. Read More ».

Australian Crypto & amp; Bitcoin Exchange, Crypto Trading CoinSpot

Assemble Protocol (ASM): Does the Reward Outweigh the Risks?

Cryptocurrency Live Prices

https://smartliquidity.info/wp-content/uploads/2021/05/20210508\_145904-2048x1151.jpg|||MXC Lists Rocki App - Smart Liquidity Network|||2048 x 1151

https://i.pinimg.com/originals/9e/e4/5f/9ee45f78d69ba3a496b7cdc3f4a6144e.jpg||Fenton 5-1/2" Coin Spot Pitcher Opalescent Blue Square ...|||2000 x 1562

Coinspot is an Australian based exchange that allows users to buy and sell more than 100 different cryptocurrencies. Although the platform accepts real-world fiat deposits, this is only available .

https://patents.patsnap.com/images/US/99/85/72/0/US09985720-20180529-D00000.png|||Patent Report: US9985720 | Method and system for an ...|||1240 x 1072

https://public.bnbstatic.com/image/cms/blog/20201010/9f748753-f598-4bd2-ab7d-7dcb0a7bbde1.png|||5 Reasons to Try the Binance Desktop App | Binance Blog|||1999 x 1190

https://external-preview.redd.it/K81xd2186lWhDtIldpAI96kpMVSDYMqlpPiFNzWiVHQ.jpg?auto=webp&a mp;s=66588846a85d24f0c9a375d67167a92993ab19b6|||Phishing scam targeting Coinspot : coinspotau|||1600 x 850

MEXC Bitcoin Trading Platform\_Ethereum\_Litecoin Price Real .

https://windows-cdn.softpedia.com/screenshots/Binance 7.png||Download Binance 1.21.1 / 1.13.11|||1437 x 873

https://cloudfront.jove.com/files/ftp\_upload/52235/52235fig1highres.jpg|||Generation of Plasmid Vectors Expressing FLAG-tagged ...|||1760 x 1675

Cryptocurrency Prices Live. market cap \$2,109,323,534,336. 30d. volume 24h \$71,144,912,888. .

Binance.US Buy & amp; Sell Crypto

https://fm.cnbc.com/applications/cnbc.com/resources/img/editorial/2017/11/15/104844922-GettyImages-5458 65075.1910x1000.jpg|||American Farm Bureau: Thanksgiving dinner cost lowest in ...|||1910 x 1000 Videos for Assemble+protocol

https://www.cryptunit.com/exchangescovers/mxc\_5.jpg|||MXC Cryptocurrency Exchange | CryptUnit|||1920 x 1200

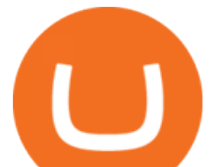

Cryptocurrency Prices, Charts And Market Capitalizations .

Common Articles - FAQ. Get started using your CoinSpot account. Helpful instructions on verification, deposits and withdrawals, trading and .

https://coinsutra.com/wp-content/uploads/2018/03/Binance-Mac-app-review.jpg|||Binance Desktop App Review & amp; Download Guide 2018||2554 x 1384

https://coincentral.com/wp-content/uploads/2017/10/23584102 10155167717567615 1815997961 o.png|||Bi nance Exchange Review|||2000 x 1000

MEXC Exchange is the worlds first user-friendly digital asset service provider, providing real-time prices of crypto tokens such as Bitcoin BTC, Litecoin LTC, and Ethereum ETH. It has hundreds of digital asset deals and investment information. Buy Bitcoin on MEXC Exchange!

Binance Desktop - Chrome Web Store

https://cloudfront.jove.com/files/ftp\_upload/51234/51234fig1highres.jpg||Transient Gene Expression in Tobacco using Gibson Assembly ...|||1830 x 816

https://a.c-dn.net/c/content/dam/publicsites/igcom/uk/images/Rebrand/Hero/MT4-desktop.jpg|||11+ Metatrader Demo Account Vs Pictures - Mr. Deriv|||1290 x 1024

https://i.pinimg.com/originals/dd/e0/ba/dde0ba02e3634024c527d7a7f7b23985.jpg|||Avengers Assemble Protocol: Part 2 | Avengers assemble ...|||1920 x 1080

https://blog.desdelinux.net/wp-content/uploads/2021/05/binance-como-instalar-app-escritorio-binance-gnu-lin ux-imagen-pantallazo-4-blog-desdelinux.png|||BINANCE: How to install the Binance Desktop App on Linux ...|||1366 x 768

Thinkorswim (TOS) Tutorial: How to display multiple charts in .

https://moneyz.vn/upload\_images/images/save\_online/mxc-:-danh-gia-cach-su-dung-san-mxc-6.jpg|||MXC là gì - Các sàn Crypto uy tín|||1895 x 929

https://nulltx.com/wp-content/uploads/2020/11/MXC-ETF-Trading-1920x1084.png|||MXC Change Surpasses \$400 Million in Each day Leveraged ...|||1920 x 1084

Best Crypto Trading Platform 2021 - Cheapest Platform Revealed

Premier Bitcoin Exchange - Buy Bitcoin & amp; Crypto Instantly

General Settings. General Settings are common for all chartings, they affect visibility, snapping, and synchronization of chart elements. To customize general settings. 1. Make sure the Chart Settings window is open. For information on accessing this window, refer to the Preparation Steps article. 2. Choose the General tab. 3.

https://img4.goodfon.com/wallpaper/nbig/7/74/binance-exchange-fon-birzha-black.jpg||Binance Logo Black : Wallpaper Logo Black Fon Exchange ...|||1332 x 850

https://images-na.ssl-images-amazon.com/images/I/91pGtH1qr-L. SL1500 .jpg|||1898 S Morgan Silver Dollar - Zaina Swanson|||1500 x 1486

15 Best Cryptocurrency Trading Platforms in 2021

https://cryptodividendos.com/wp-content/uploads/2021/03/crypto\_crypto\_dividendos\_cards.jpg|||crypto\_crypt o\_dividendos\_cards | Crypto Dividendos|||1530 x 853

https://1.bp.blogspot.com/-xhlsRHKo4aA/U3u8ktUkd2I/AAAAAAAAAE4/dDAQx\_-r4PA/s1600/Avengers. Assemble.S01E01.The.Avengers.Protocol.Pt.1.1080p[04-32-24].JPG|||: [] Avengers Assemble - The Avengers Protocol: Pt. 1|||1600 x 900

Cryptocurrency Prices, Charts, Daily Trends, Market Cap, and .

10 Best Crypto Trading Platforms To Buy Altcoins .

Binance is the largest digital currency exchange services in the world that provides a platform .

https://steemitimages.com/DQmX9nhigmGFxjwZ5oy6FBS7zwmg7MJNg2RnkjFQdcbs2zi/Patterns.jpg|||Bitc oin Trading History Currency Exchange Rates|||2550 x 2825

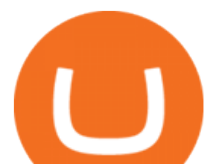

https://wallpaperaccess.com/full/5851952.png|||Binance Wallpapers - Top Free Binance Backgrounds ...|||1600 x 900

https://brokerchooser.com/uploads/images/broker-reviews/xtb-review/xtb-review-web-trading-platform-1.png| ||Best forex brokers in 2019 - Fee comparison included|||1920 x 965

Learning Center - General Settings - Thinkorswim

https://public.bnbstatic.com/image/cms/blog/20191031/591e62c9-8bc2-4e98-b187-ecf4895be1e9.png|||Binanc e Launches Futures Trading on its Android App ...|||1600 x 900

Top cryptocurrency prices and charts, listed by market capitalization. Free access to current and historic data for Bitcoin and thousands of altcoins. Cryptos : 16,832 Exchanges : 454 Market Cap : \$2,079,523,779,093 24h Vol : \$65,601,213,693 Dominance : BTC : 39.5% ETH : 19.2% ETH Gas : 161 Gwei

Conveniently deposit, withdraw and maintain your cryptocurrencies in the Binance.US multi-asset crypto wallet with industry-leading security. Trade Over 50 Cryptocurrencies Trading variety right at your fingertips. https://i.redd.it/f8rs4zt8sz101.jpg|||Binance Desktop App Review & amp; Download Guide 2018|||1919 x 1040 https://lh6.googleusercontent.com/proxy/Az7aYG-1MsiyS-Y\_tZjVFuzbbPh6qlb0WYIxeo8I-j-kenqoSrxH\_xS 3cb33bFiiTL14cUWCBw1JxTtwooUop8\_r1Ov6lH5la3ByRgkoxg=s0-d|||Gibson Assembly Primer Design Tutorial|||1191 x 842

Cryptocurrency Prices Live, Cryptocurrency Charts - Prices.org

https://i.etsystatic.com/23918681/r/il/a29b85/3297447173/il\_fullxfull.3297447173\_k8he.jpg|||Lot 14: 3 Antique Victorian Amber and Bohemian Moser Water ...|||3000 x 2250

https://www.purplespoilz.com.au/assets/full/15409.jpg?20200404103249|||How To Buy Ripple Shares In Australia - MedagliaD'Oro (USA ...|||1486 x 1486

https://i.etsystatic.com/23918681/r/il/12ead2/3297447169/il\_1588xN.3297447169\_bv0h.jpg|||Lot 14: 3 Antique Victorian Amber and Bohemian Moser Water ...|||1588 x 1191

https://cdn.shopify.com/s/files/1/1672/3421/products/71F1H7B9p-L.\_SL1500\_1024x1024@2x.jpg?v=157833 4627|||KeepKey Hardware Wallet|||1500 x 1144

http://lasetadelgoblin.com/wp-content/uploads/2020/02/cards.jpg|||Marvel Crisis Protocol: Avengers Assemble : La Seta del Goblin|||1200 x 1244

https://coinscribble.com/wp-content/uploads/2021/05/mxc-scaled.jpg|||MXC Partners with Polygon, Stretches User Base to 5 ...|||1800 x 984

Assemble Protocol price today, ASM to USD live, marketcap and .

OctaFX APK Trading App 2.5.50 (Android App) - Download

CONNECT WITH THE BINANCE DESKTOP APP Enhance Your Trading Experience Download now for refined performance and increased speed; a complement to your crypto trading needs. Available for Windows, MacOS, and Linux. Download Now To download, please visit this page on your desktop browser. Secure & amp; Effortless

Cryptocurrency Prices Live Crypto Live Charts News Bitcoin Price Live. More Than 2000 .

https://vladimirribakov.com/wp-content/uploads/cryptocurency1.png|||Complete Guide to Crypto Currency - Vladimir Ribakov|||1500 x 795

https://www.cryptunit.com/exchangescovers/mxc\_9.jpg|||MXC Cryptocurrency Exchange | CryptUnit|||1280 x 812

https://cryptoviet.com/wp-content/uploads/2021/08/mexc-la-gi-danh-gia-va-huong-dan-su-dung-san-mexc.jpg| ||MEXC là gì? ánh giá và hng dn s dng sàn MEXC|||2667 x 1500

https://i.pinimg.com/originals/fa/bd/2e/fabd2eea8eef8035feec266e877bd5b8.jpg|||Fenton Glass Country Cranberry Coin Spot Large Vase 11 ...|||3000 x 2250

Step by Step instructions on sending coins to an external wallet address. Select Wallets from the menu at the top of your account. Scroll down to the coin you wish to send or search for the coin you wish to send in the search box. Select Open Wallet - BTC used as an example. Then, on the right you can enter the Amount you wish to send.

Get Real-Time Cryptocurrency Prices 1900+ Coins. Latest News. Search, Sort and Filter. Market Cap, Live

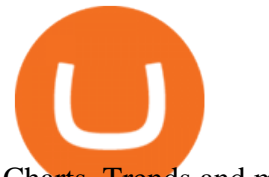

Charts, Trends and much more. Welcome!

https://assembleprotocol.io/img/new/main\_bg.png|||ASSEMBLE Protocol - ASSEMBLE Your Points on the Blockchain|||1920 x 1820

All the cryptocurrency prices are streamed live from the largest exchanges and then we calculate a volume weighted average of the prices. You search, sort, and filter all coins by using the search field in the top and clicking on the table  $&\#39$ ; top rows (on the all coins page).

One MXC (MXC) is currently worth \$0.05 on major cryptocurrency exchanges. You can also exchange one MXC for 0.00000082 bitcoin (s) on major exchanges. The value (or market capitalization) of all available MXC in U.S. dollars is \$123.97 million. What hashing algorithm does MXC use? MXC is a coin that uses the Ethash algorithm.

https://zexprwire.com/wp-content/uploads/2021/05/MXC-Exchange-Increases-Adoption-1-1536x864.png|||M XC Exchange Increases Adoption and Surpasses Binance in ...|||1536 x 864

Assemble Protocol achieves a low risk analysis based on InvestorsObserver research. The proprietary system gauges how much a token can be manipulated by analyzing much money it took to shift its price over the last 24 hour period along with analysis of recent changes in volume and market cap. The gauge is between 0 and 100 with lower scores equating to higher risk while higher values represent lower risk.

1. Boiler Room Trading Course & amp; Live Trading Group (LINK BELOW) https://boilerroomtrading.teachable.com/p/home2. Trade Ideas Scanners | Best Scan.

Download Binance 1.30.1 / 1.13.15 - softpedia

https://public.bnbstatic.com/image/cms/article/body/202101/0a8a620a24010decb5316dbe6b8c1d6d.png|||How to sell crypto on Binance P2P (Desktop) | Binance|||1600 x 844

https://p1.liveauctioneers.com/654/109257/56065025\_1\_x.jpg?auto=webp&format=pjpg&version=1 505318332|||Pickle Castor - Oct 07, 2017 | Woody Auction LLC in KS|||1100 x 1100

https://cryptoevents.global/wp-content/uploads/2020/12/paxos.jpeg|||Paxos Raises \$142 Million in Series C Funding - Crypto Events|||1440 x 774

https://i.etsystatic.com/11808099/r/il/7eed0b/3086356532/il\_fullxfull.3086356532\_fl3x.jpg|||Vintage Hazel Atlas Grenada Gold Americana Coinspot Glass ...|||2248 x 2996

https://minoritycrypto.com/wp-content/uploads/2021/03/1200\_aHR0cHM6Ly9zMy5jb2ludGVsZWdyYXBoL mNvbS91cGxvYWRzLzIwMjEtMDMvMDk2MzJiYWQtMGYzNy00NjM1LTljMWItOTg0ODZkYWIwMD U5LmpwZw.jpg|||Solana Raises \$40 Million In Strategic Investments From ...|||1160 x 773

https://global-uploads.webflow.com/5ebe8fe66424e9cfabeab213/61c157adfe9ca8e7c6cf420b\_Mongoose Coin.jpg|||How to safely buy Mongoose Coin (MONGOOSE)|||2982 x 1532

https://os.bio-protocol.org/attached/image/20161204/20161204224556\_7489.jpg|||A Golden Gate-based Protocol for Assembly of Multiplexed ...|||1770 x 2572

https://cdn.wallpapersafari.com/21/30/osKJcd.png||[34+] Binance Wallpapers on WallpaperSafari|||1920 x 1080

ASSEMBLE Protocol is a global point integration platform based on blockchain. It provides users with an opportunity to use points as cash anywhere in the world without restrictions on time and space. It provides additional business expansion opportunities and a rich user pool to point providers and ASSEMBLE partners. Is Assemble Protocol A Scam? Or Is Assemble Protocol Legit?

www.binance.com

https://p1.liveauctioneers.com/654/106993/54842401\_1\_x.jpg?auto=webp&format=pjpg&quality=1 5&version=1501092492||Pickle Castor - Sep 09, 2017 | Woody Auction LLC in KS|||1100 x 1100

https://moneyz.vn/upload\_images/images/save\_online/mxc-:-danh-gia-cach-su-dung-san-mxc-11.jpg|||MXC là gì - Các sàn Crypto uy tín|||1891 x 961

https://cryptomoonlight.com/wp-content/uploads/2020/11/photo\_2020-11-22\_03-17-54.jpg||FCM X MXC EXCHANGE WELCOME BONUS DEPOSIT CRYPTO MOONLIGHT|||1280 x 828

https://cdn.discordapp.com/attachments/295290704064806912/371520274178244608/unknown.png|||Stock

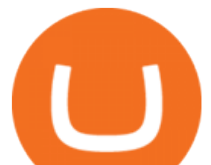

Screener, Chart Settings, Trade Ideas Momo Layout ...|||3613 x 1768

OctaFX Trading App - Apps on Google Play

https://i.ebayimg.com/images/g/A5gAAOSwmFtdmjLI/s-l1600.jpg|||Summer only Lasko Max Performance Pivoting Utility Blower ...|||1500 x 1433

https://images.cnbctv18.com/wp-content/uploads/2019/09/15.jpg|||Ganesh Chaturthi festivities begin: Know the birth story ...|||2048 x 2048

http://www.fwtrader.com/wp-content/uploads/2010/10/2010-10-03 1403.png|||A Reliable Way to Set Grid Section for TOS First Wave Trader|||1024 x 768

MXC Best Crypto Exchanges

https://pawnbat.com/images/store/8938.jpg?1514042910|||Route 24 Gun & amp; Pawn Inc - Pawn Shop in Peoria - 903 ...|||1024 x 768

ASSEMBLE Protocol is a blockchain-based global point integration platform. The basic idea behind the ASSEMBLE Protocol is to provide its users an unrestricted opportunity to use their points, similarly as they use cash, anywhere in the world without any time or place constraints. And to enable point providers and ASSEMBLE partners a pool of opportunities to further expand their businesses and an access to a rich pool of users.

https://howto.camping-gironde.net/wp-content/uploads/2021/09/30472f110674257fe626413ac4dbdbe9.jpg|||H ow To Buy Bonfire Crypto In Australia - Stagwaterprise|||1280 x 1920

http://numismaclub.com/imgs/a/g/j/o/v/1998\_silver\_eagle\_1\_\_\_oz\_dollar\_ngc\_ms\_\_\_70\_perfect\_coin\_no\_sp ots\_\_no\_toning\_4\_lgw.jpg|||1998 Silver Eagle 1 - Oz Dollar Ngc Ms - 70 Perfect Coin ...|||1097 x 1054

Staking is the process where users are given the ability to earn a percentage reward on their cryptocurrency by locking it over a period of time. This is typically done via a staking pool where coins are then rewarded to users in proportion to their staked holdings.

Best Crypto Trading Platforms 2022 - Trade Crypto Today

https://blog.thetrader.top/wp-content/uploads/2020/09/3-Generous-charts-TOS.jpg|||Thinkorswim platform for intraday trading | THINKORSWIM FREE|||2530 x 1410

Best Cryptocurrency Trading Platforms [2022] Beginner's Guide

https://moneyz.vn/upload\_images/images/save\_online/mxc-:-danh-gia-cach-su-dung-san-mxc-14.jpg|||MXC là gì - Các sàn Crypto uy tín|||1286 x 875

Description of OctaFX Trading App. The OctaFX Trading App is an official checking trading account with built-in tools to help you manage your OctaFX personal profiles, control real, demo and contest accounts, and manage deposits. This lightning-fast new application with an attractive and easy-to-use design will make you fall in love with it from the first tap.

Coinspot Review 2022 - READ THIS Before Investing

https://images.cointelegraph.com/images/1434\_aHR0cHM6Ly9zMy5jb2ludGVsZWdyYXBoLmNvbS9zdG9y YWdlL3VwbG9hZHMvdmlldy9lZmY2ZmVkMDA2NjhjMTVmYzRlMjlkMDNjM2JkMmVjNy5qcGc=.jpg|| |Trust Wallet de Binance lanza una aplicación de escritorio ...|||1434 x 955

We would like to show you a description here but the site wont allow us.

Videos for Tos+chart+settings

https://mycryptopoolmirror.com/cpmshop/wp-content/uploads/2021/03/solana-sol-crypto-ninjas-1536x768.jpg |||OKEx and MXC bring \$40M of new capital to grow Solana (SOL ...|||1536 x 768

CoinSpot' specialised Over-The-Counter (OTC) Trading Desk allows members to perform high-volume transactions without the need of traditional public order books. Through this entirely personalised service, we aim to solve problems of liquidity and slippage for traders who deal in larger quantities.

binance.com - Buy/Sell Bitcoin, Ether and Altcoins

https://repository-images.githubusercontent.com/289998260/b6930900-f2a0-11ea-8dcb-10d3d7450a44|||GitH

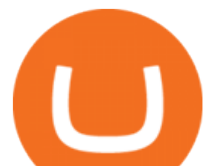

ub - oddscenes/buck-net: Crypto dashboard UI ...|||1920 x 1080

https://www.supercryptonews.com/wp-content/uploads/2020/07/travala-expedia.jpeg|||Crypto Payments Available for Expedia with Travala.com ...|||2240 x 1120

https://db-excel.com/wp-content/uploads/2019/01/crypto-trading-spreadsheet-with-financial-modeling-for-cry ptocurrencies-the-spreadsheet-that-got-me.png|||Crypto Trading Spreadsheet with Financial Modeling For ...|||1657 x 786

Assembly Protocol is a natural evolution of the rewards point system, transforming the points into a permanent and tradeable asset. Likewise, such an asset unification platform saves businesses money, as it takes a lot of effort to create an in-house reward points system.

https://dovetailgenomics.com/wp-content/uploads/2019/08/O-C\_Protocol\_OverviewFinal\_sm.png|||O-C\_Proto col\_OverviewFinal\_sm | Dovetail Genomics|||1251 x 2944

ThinkorSwim Save Entire Chart Settings - useThinkScript

https://i.ebayimg.com/images/g/R9AAAOSwr~lYtF-O/s-l1600.jpg|||Kauf ermäßigt cockpit usa (ehemals avirex ltd) top gun ...|||1024 x 1024

https://www.cryptunit.com/exchangescovers/mxc\_6.jpg|||MXC Cryptocurrency Exchange | CryptUnit|||1280 x 800

https://image.cnbcfm.com/api/v1/image/106810848-1607962221255-gettyimages-1290279457-20191224\_004 0 bot3394-modifica-modifica.jpeg?v=1607962319|||Travel is still cheap, but here's what to consider before ...|||2121 x 1414

OctaFX Trading App 2.5.40 Download Android APK Aptoide

Explore top cryptocurrencies with Crypto.com, where you can find real-time price, coins market cap, price charts, historical data and currency converter. Bookmark the Price page to get snapshots of the market and track nearly 3,000 coins. Use the social share button on our pages to engage with other crypto enthusiasts.

https://i.etsystatic.com/23918681/r/il/a3d273/3297448005/il\_1588xN.3297448005\_7ndt.jpg||[Lot 14: 3 Antique Victorian Amber and Bohemian Moser Water ...|||1588 x 2117

Custom settings and configuration for TOS indicators .

http://1.bp.blogspot.com/-KLLZi6xgW2k/VY9in7sanvI/AAAAAAAAAUo/CQclvqdQgHk/s1600/22.PNG|||T radeTheBid: Thinkorswim S&P Emini Chart Setup|||1600 x 815

https://cdn.stockbrokers.com/uploads/e0dh1vv/Coinbase-web-platform-dashboard.png?t=1504657612862|||Co inbase Review - ForexBrokers.com|||1221 x 782

View crypto prices and charts, including Bitcoin, Ethereum, XRP, and more. Earn free crypto. Market highlights including top gainer, highest volume, new listings, and most visited, updated every 24 hours.

https://blog.desdelinux.net/wp-content/uploads/2021/05/binance-como-instalar-app-escritorio-binance-gnu-lin ux-imagen-pantallazo-6-blog-desdelinux.png|||BINANCE: How to install the Binance Desktop App on Linux ...|||1366 x 768

https://media-exp1.licdn.com/dms/image/sync/C4D27AQEYaHnJ0rOrDA/articleshare-shrink\_1280\_800/0/16  $40364461451?e=1640649600\& v=beta\& t=zKhGsVArWudNczaJTgQlqoLa8m5I58px_eDc-cgBvol$ |Moutaz Alsheikh on LinkedIn: New CoinSpot phishing ...|||1200 x 800

https://davidwadesalon.com/pictures/505882.jpg|||Protocol all in one boxing set assembly instructions|||1600 x 1200

MXC DataDash The Most Powerful Crypto App on Android and iOS

https://images.cointelegraph.com/images/1434\_aHR0cHM6Ly9zMy5jb2ludGVsZWdyYXBoLmNvbS9zdG9y YWdlL3VwbG9hZHMvdmlldy9mNzhhM2U3NDk2MTI3YmQyN2NjNGE5ZmM4OTQ3MjMxNC5qcGc=.j pg|||Huobi to sell worlds most popular IoT crypto miner MXC M2 Pro|||1434 x 955

By using the "Save Style. " option, you get to keep all the settings and indicators on the chart. I'm unsure of what you mean by "linking. " If it was as simple as entering one ticker on chart A and also have chart B pull up the same ticker at the same time, then yes, there is a way to do that. Just assign a number to chart A, and on chart B .

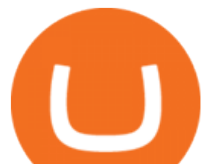

Binance Desktop. 3. Ad. Added. . Take screen capture with further edit, download or text adding. Free Screen Recorder. Scrnli Screenshot & amp; Screen Video Recorder .

https://international.neb.com/-/media/nebus/campaign/golden-gate/goldengateoverview\_lp.png?la=en&h ash=3E592DEB353319B5B20CC40C7FFCDE0C08050EDA|||NEB® Golden Gate Assembly Kit (BsaI-HF®v2) | NEB|||1300 x 867

https://mxcvn.com/wp-content/uploads/2020/09/0\_K\_QN3zkGk3P4ZZFO-1024x814.png||Hng dn np/rút Crypto t sàn MXC MXC Vit Nam|||1024 x 814

https://iokanan.com/image/catalog/Projects/Binance/Binance\_Still\_1.jpg|||Binance Wallpaper - WallpaperCanyon - 5K Desktop ...|||2120 x 967

ASSEMBLE Protocol claims to be a blockchain-based global point integration platform. It is claimed that the basic idea behind the ASSEMBLE Protocol is to provide its users an unrestricted opportunity to use their points, similarly as they use cash, anywhere in the world without any time or place constraints.

https://thumbs.worthpoint.com/wpimages/images/images1/1/1015/17/1\_1988c6b628566c02847291ef5de1194 d.jpg|||(lot of 20) Glass and porcelain tumblers, including coin ...|||1296 x 874

*(end of excerpt)*